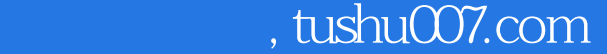

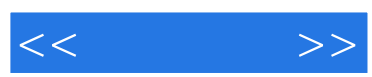

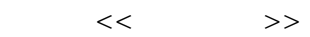

- 13 ISBN 9787532359172
- 10 ISBN 7532359174

出版时间:2001-6-1

页数:72

字数:50000

extended by PDF and the PDF

更多资源请访问:http://www.tushu007.com

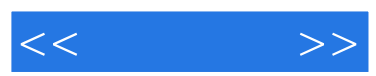

 $\mu$  and  $\mu$  and  $\mu$  and  $\mu$  and  $\mu$  and  $\mu$  and  $\mu$   $\mu$ 

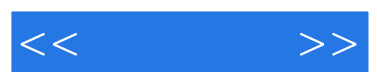

 $\alpha$  , and  $\beta$  , and  $\beta$  , and

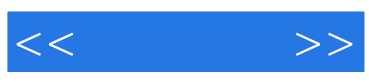

本站所提供下载的PDF图书仅提供预览和简介,请支持正版图书。

更多资源请访问:http://www.tushu007.com